# **6.2 Desenvolvimento do projecto Tarefas para VC++**

Modelar e codificar um sistema informático que possibilite ao utilizador introduzir e remover tarefas. A introdução consiste em três dados:

Prioridade : Identifica o nível de prioridade para executar a tarefa;

Descrição : Uma breve descrição do que consiste a tarefa;

Data Execução : Data em que deverá ser executada a tarefa.

O sistema deverá sempre que seja criada uma tarefa, atribuir um identificador único e a data em que foi criada a tarefa.

A aplicação deverá permitir que só no fim da sessão o utilizador decida se o seu trabalho é gravado para posterior utilização ou não.

Durante a sessão de trabalho se o utilizador remover alguma tarefa deverá ter a possibilidade de a recuperar, sem que para isso tenha de cancelar todo o seu trabalho. Após a gravação da sessão deixa de ser possível recuperar as tarefas apagadas.

Ao iniciar a sessão deverão ser mostradas ao utilizador todas as tarefas existentes por ordem de entrada no sistema.

# **6.2.1 Definir os use cases, os actors e o protótipo**

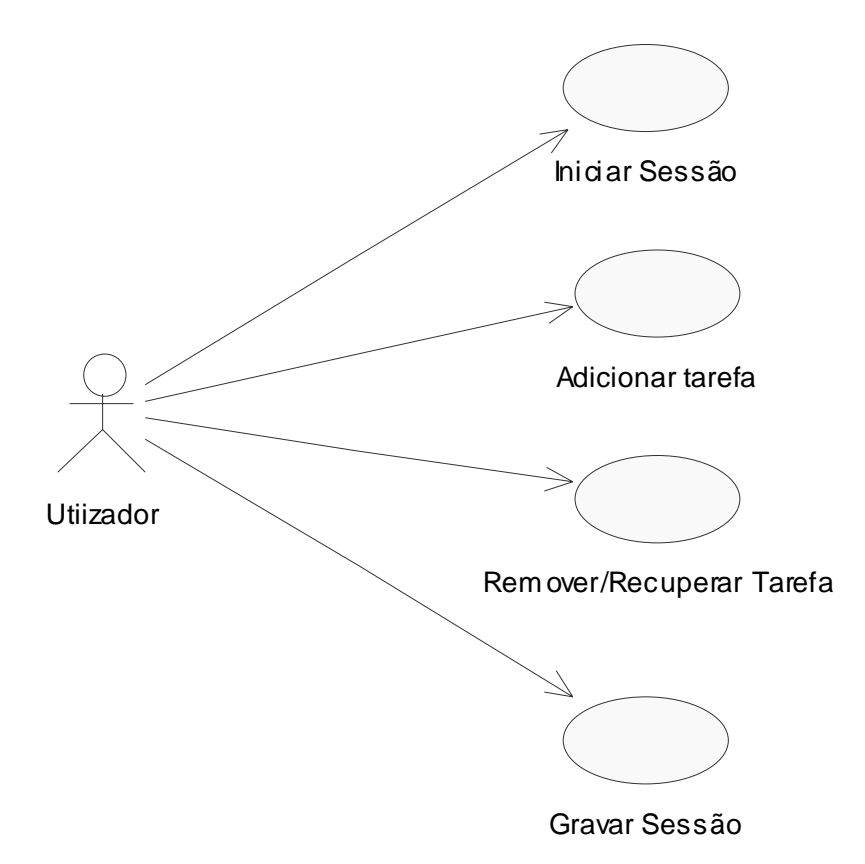

## **Use Case Iniciar Sessão:**

Este use case começa quando o utilizador entra no sistema e automaticamente é iniciada uma sessão de trabalho. São mostradas ao utilizador todas as tarefas existentes por ordem de criação. Por cada tarefa é mostrado:

Identificador;

Prioridade da tarefa;

Descrição da tarefa;

Data de execução.

## **Use Case Adicionar Tarefa:**

Este use case começa quando o utilizador decide introduzir uma nova tarefa. Para isso introduz a prioridade, a descrição da tarefa e a data de execução. Em seguida o utilizador selecciona o botão adicionar.

O sistema não faz qualquer validação aos dados introduzidos, mas atribui um identificador único e uma data de execução. Após a introdução da tarefa esta é visualizada juntamente com as restantes por ordem de entrada.

### **Use Case Remover/Recuperar**

Este use case começa quando o utilizador decide remover uma tarefa. O utilizador selecciona uma tarefa da lista e de seguida carrega no botão Remover/Recuperar, se a tarefa já estava removida então será recuperada, senão será removida.

Se não for seleccionada nenhuma tarefa então nada acontecerá.

### **Use Case Gravar Sessão**

Este use case começa quando o utilizador decide gravar todo o trabalho que fez durante a sessão.

Todo o seu trabalho será guardado numa base de dados para posterior utilização: As novas tarefas serão guardadas e as apagadas serão removidas fisicamente da base de dados.

## **Actor Utilizador**

O utilizador é a pessoa que pode executar todas as opções relacionadas com as tarefas, é o único perfil do sistema.

## **Protótipo**

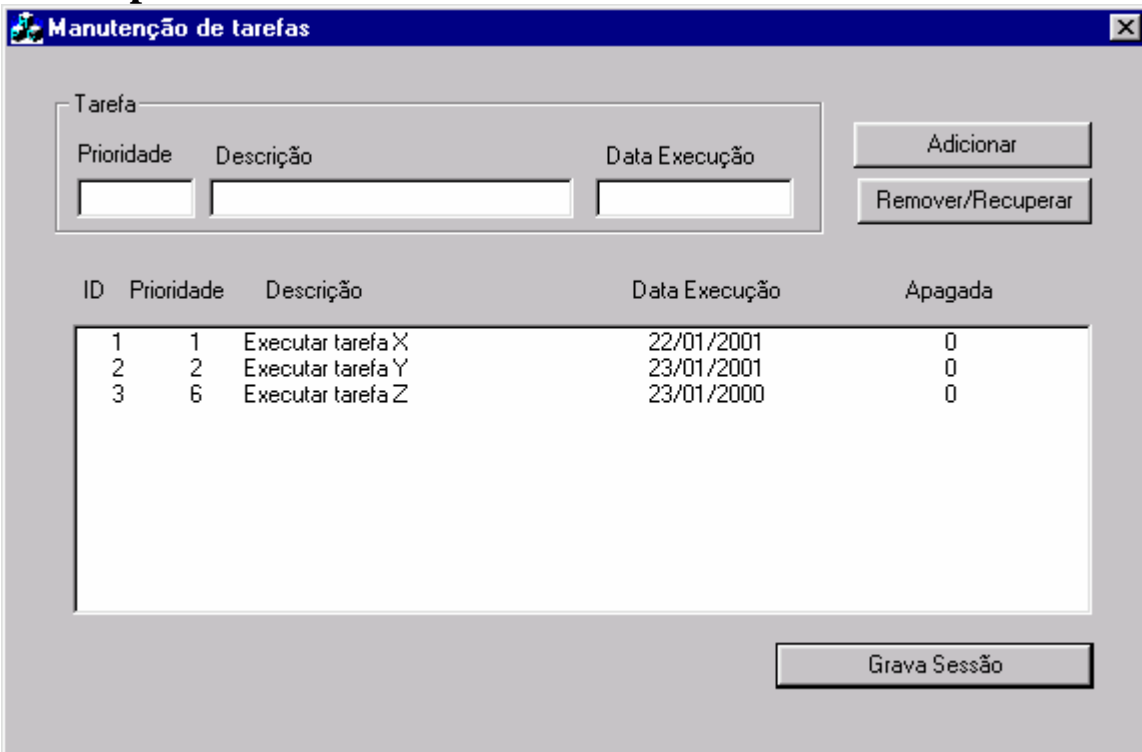

## **6.2.2 Definir as classes genéricas**

As classes genéricas são as CTarefa, CTarefas e CServicosBD, é necessário mais uma que é o form de interacção com o utilizador que vai ser feita no próximo ponto.

## **6.2.3 Associar um projecto Visual C++ a um modelo Rose**

- a. Arrancar com o Visual C++ :
	- I. Criar projecto MFC AppWizard(exe) chamado Tarefa;
	- II. Seleccionar Dialog Based e Finish;
- b. Voltar ao Rose e efectuar reverse engineer, para isso:
	- I. Tools / Visual C++ / Update Model From Code;
	- II. Add Component;
	- III. Assign do projecto Tarefa ao modelo;
	- IV. Seleccionar o projecto Tarefa e finish;
- c. Arrastar a classe CTarefaDlg para junto das outras classes
- d. Assign das três classes anteriores ao projecto Visual C++:
	- I. Tools / Visual C++ / Component Assignment Tool;
	- II. Arrastar as 3 classes para cima do projecto Tarefa;
	- III. Seleccionar OK;
- e. Para cada uma das três classes:
	- I. Click com o botão direito do rato em cima da classe e seleccionar a opção Model Assistant;
	- II. No Model Assistant seleccionar o constructor, pois vai ser necessário nos diagramas de sequência;

# **6.2.4 Definir os diagramas de sequência**

# **Diagrama de sequência Iniciar Sessão**

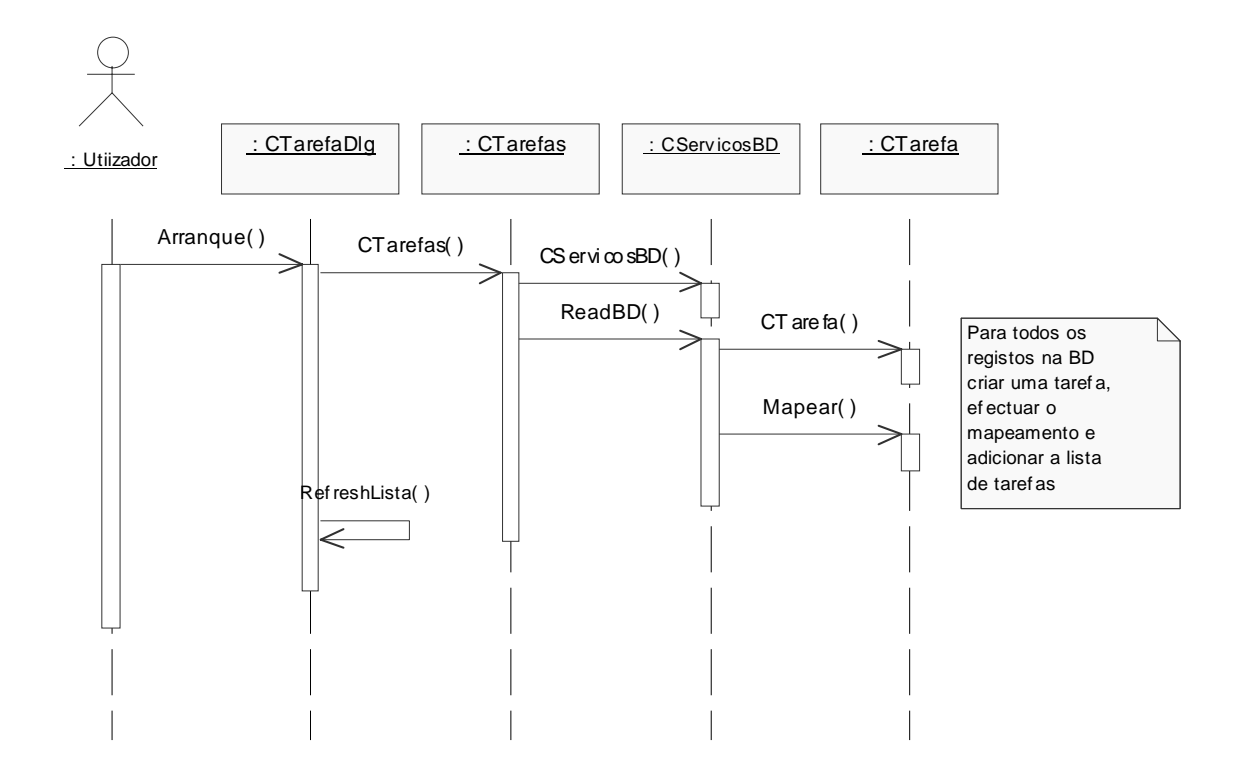

Neste diagrama foram definidas novas operações e associações:

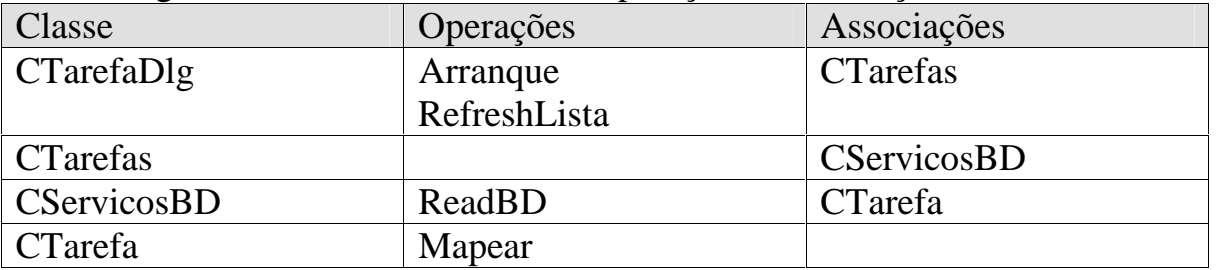

Nota: O método Mapear tem como parâmetro Rs:\_RecordsetPtr

## **Diagrama de sequência Adicionar Tarefa**

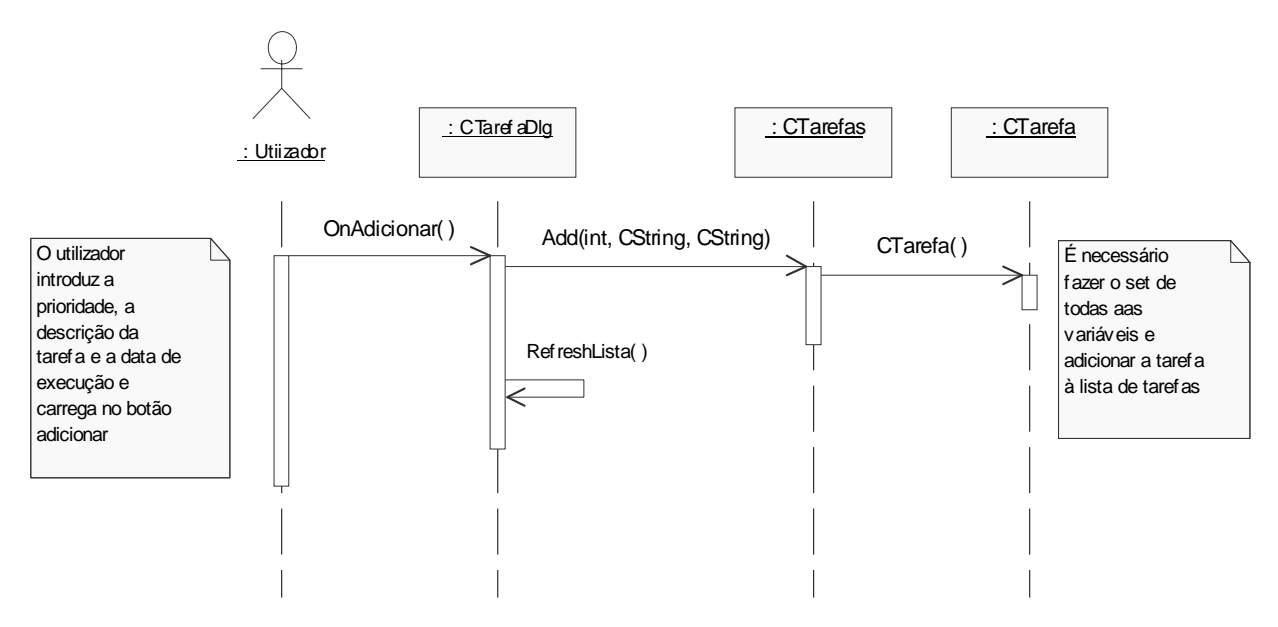

Neste diagrama foram definidas novas operações e associações:

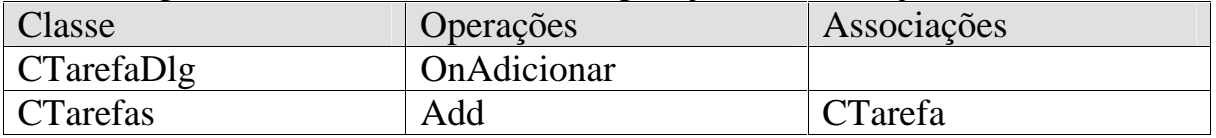

Nota: a classe Add retorna uma CTarefa

### **Diagrama de sequência Remove/Recupera Tarefa**

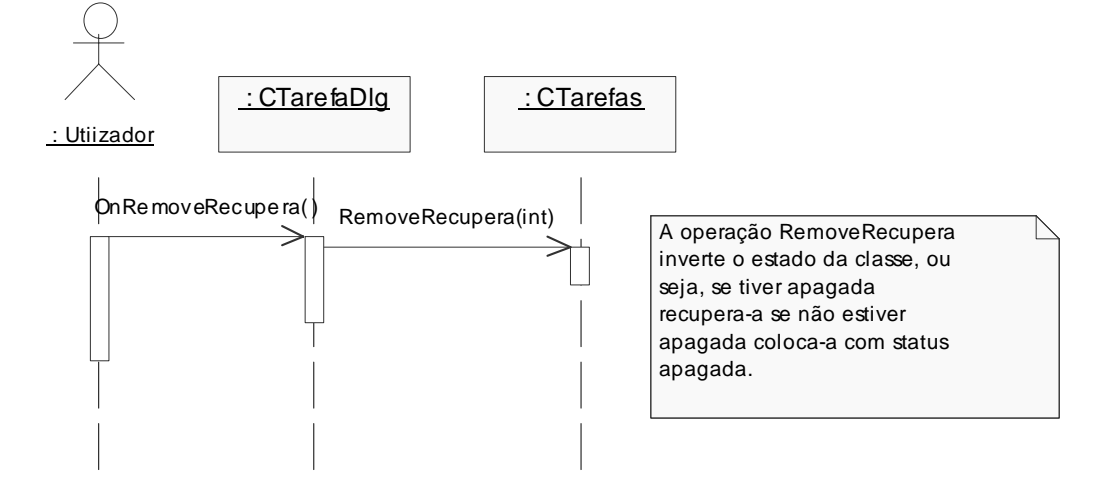

Neste diagrama foram definidas novas operações e associações:

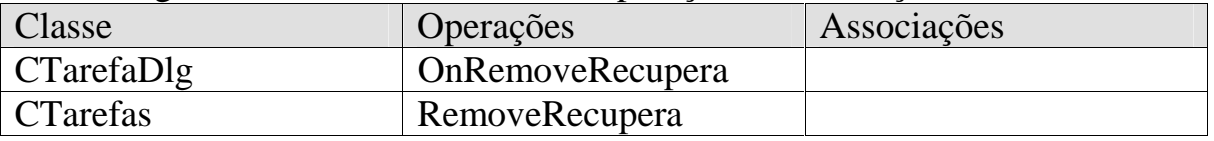

### **Diagrama de sequência gravação da sessão**

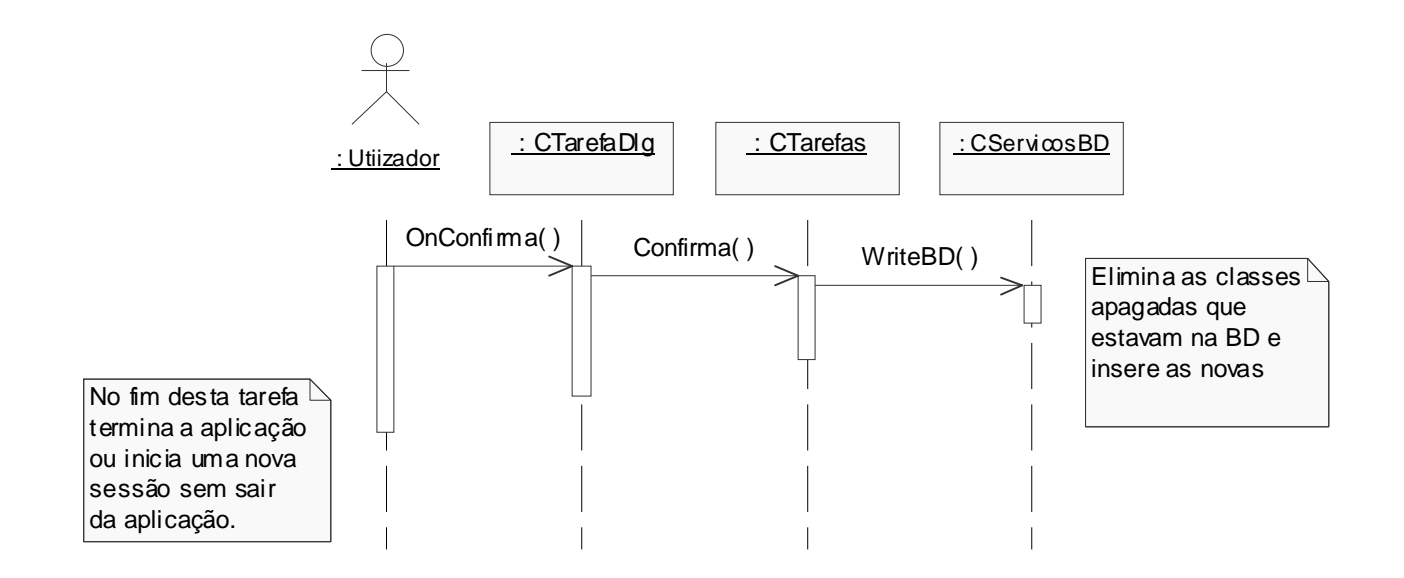

Neste diagrama foram definidas novas operações e associações:

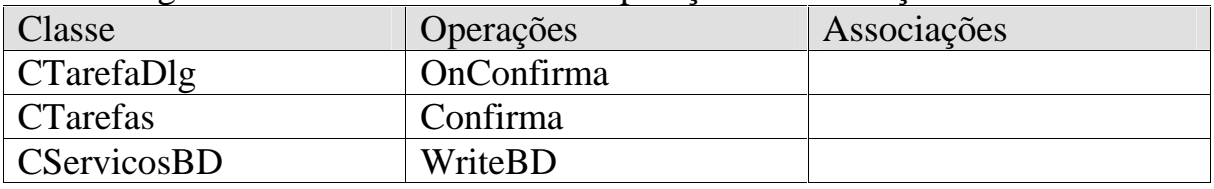

# **6.2.5 Definir as relações**

Definir as relações a partir dos diagramas anteriores, colocá-las por referência, definir uma relação 1:N entre CTarefas e CTarefa,chamar-lhe theConjTarefas.

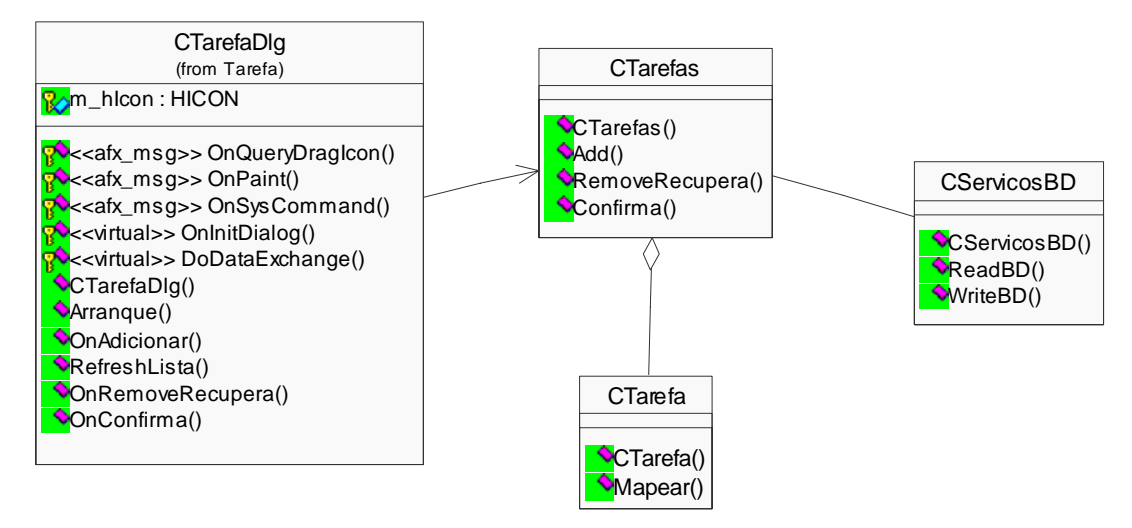

# **6.2.6 Definir diagramas de estado**

**Diagrama de estados da classe CTarefa** 

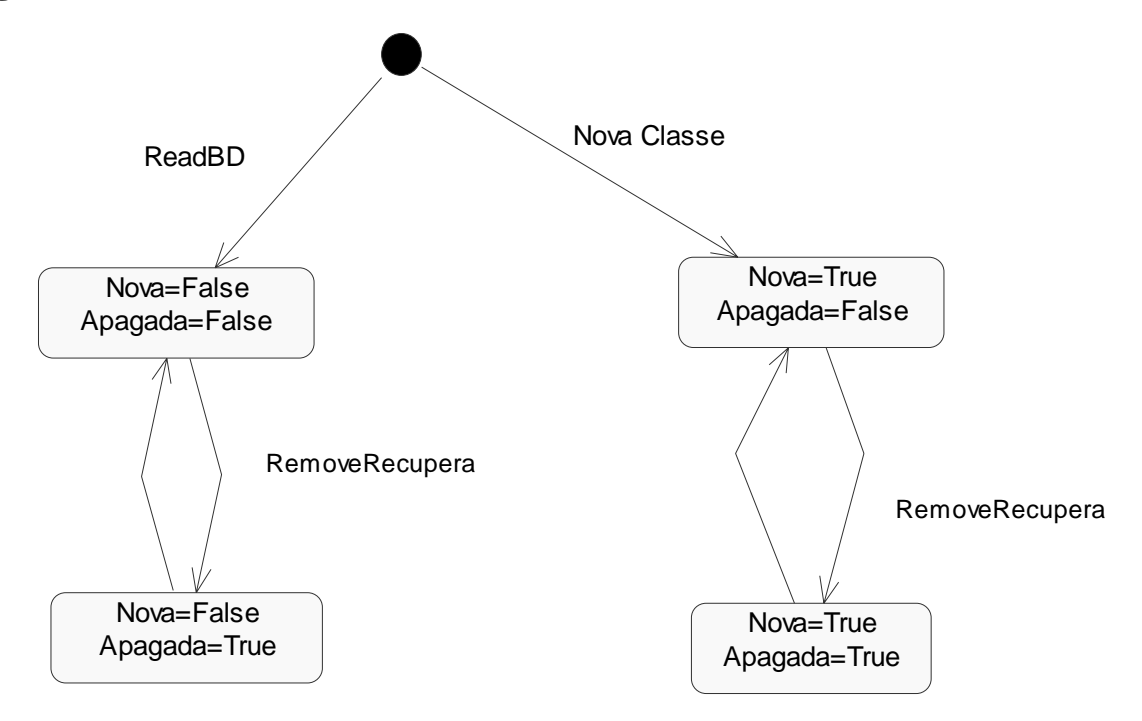

# **6.2.7 Definir outros atributos e operações**

#### **Classe CTarefa**

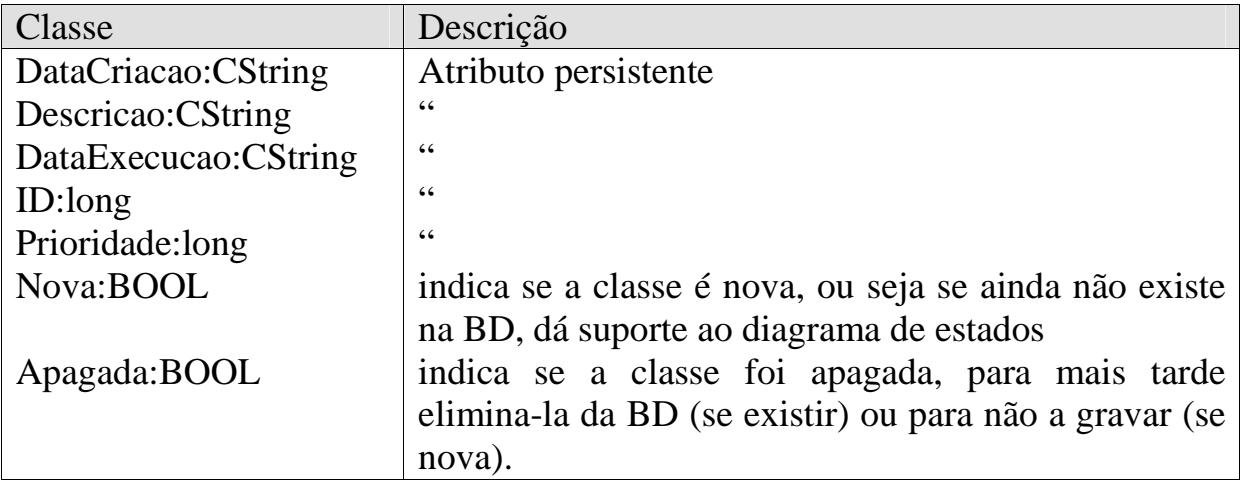

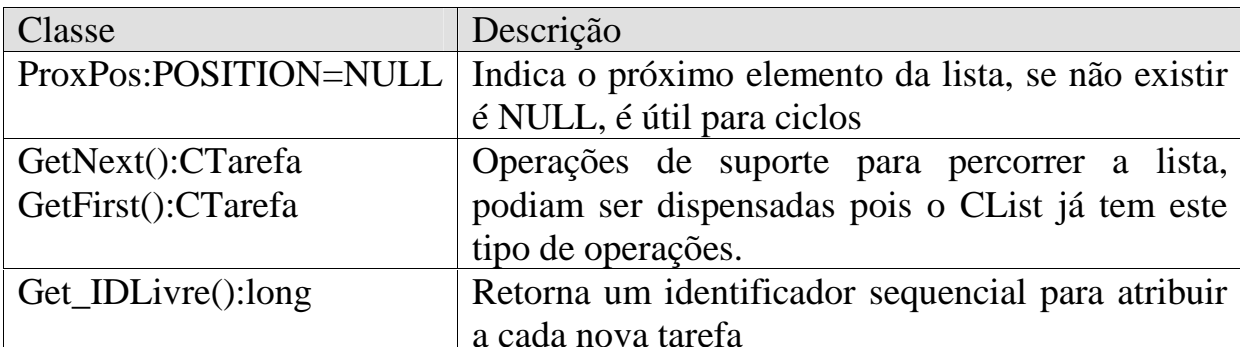

### **Classe CServicos**

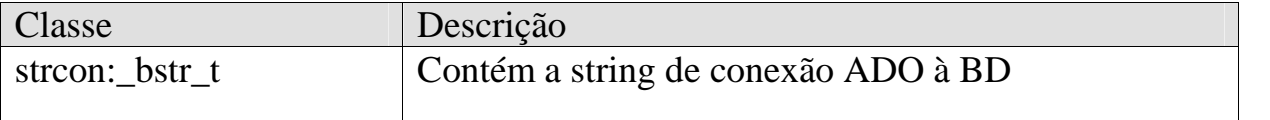

strcon:\_bstr\_t = "Provider=sqloledb;Server=sap;UID=aluno;pwd=;Database=XXX"

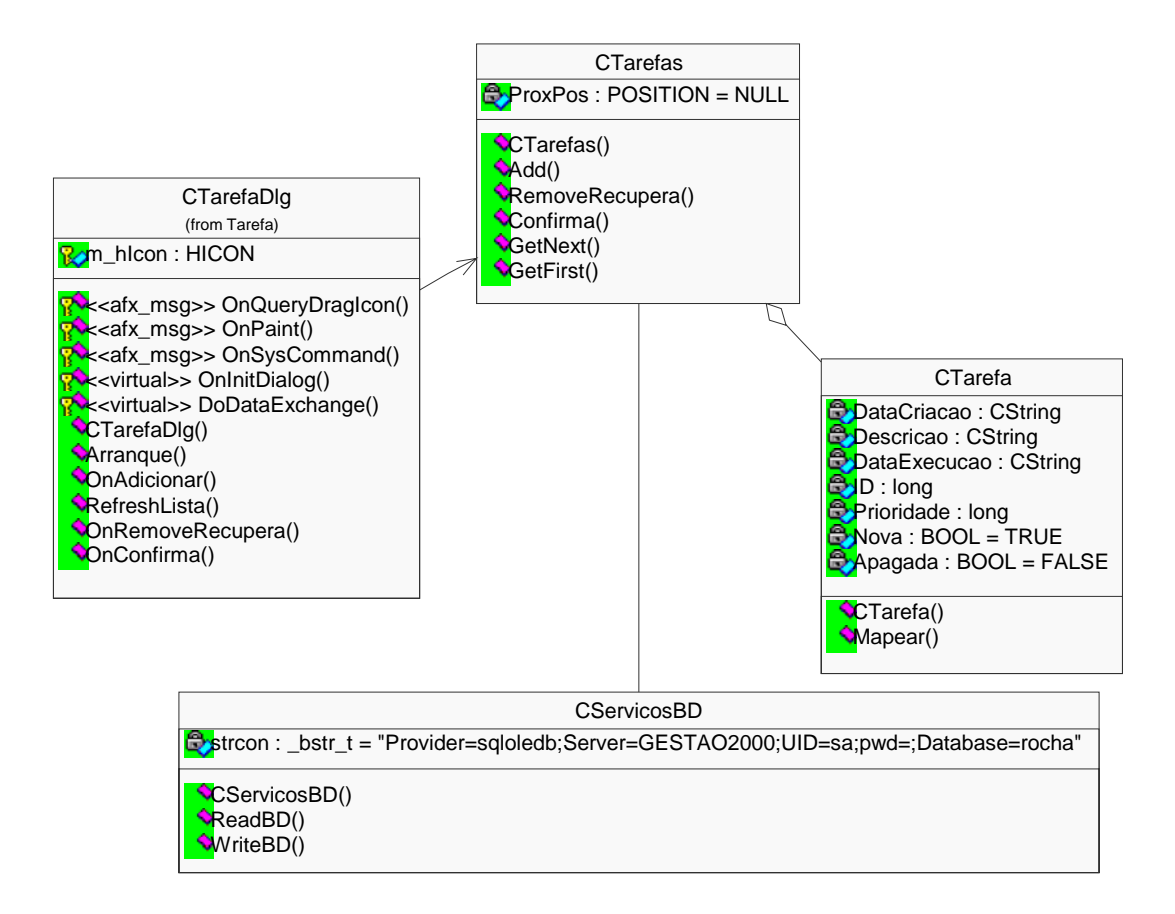

# 6.2.8 Definir métodos automáticos no Model Assistant

### **Classe CTarefas**

Seleccionar método get ProxPos Definir a associação the ConjTarefas como CList<CTarefa, CTarefa&>

### **Class CTarefa**

Seleccionar métodos

get Apagada e set Apagada get\_DataCriacao get DataExecucao e set DataExecucao get\_Descricao e set\_Descricao get ID e set ID get\_Nova get Prioridade e set Prioridade

# 6.2.9 Gerar código

- a. Retirar os métodos OnAdicionar OnRemoveRecupera e OnConfirmar pois vão ser criados automaticamente no  $VC++$ ;
- b. Update Code.

# $6.2.10$  Acertar projecto VC++

Voltar ao  $VC++$ 

- a. No ficheiro stdafx.h colocar:
	- $\bullet$  #import "c:\program files\common files\system\ado\msado15.dll" rename("EOF", "EndOfFile") no namespace
- b. Na classe Ctarefas. GetNext e na Ctarefas. GetFirst colocar o seguinte código apenas para não dar erro de compilação:
	- CTarefa AuxTarefa:
	- return AuxTarefa:
- c. Compilar : Deverá não dar erros
- d. Retirar o texto do ecrã e o botão de OK e Cancel
- e. Criar todo ecrã

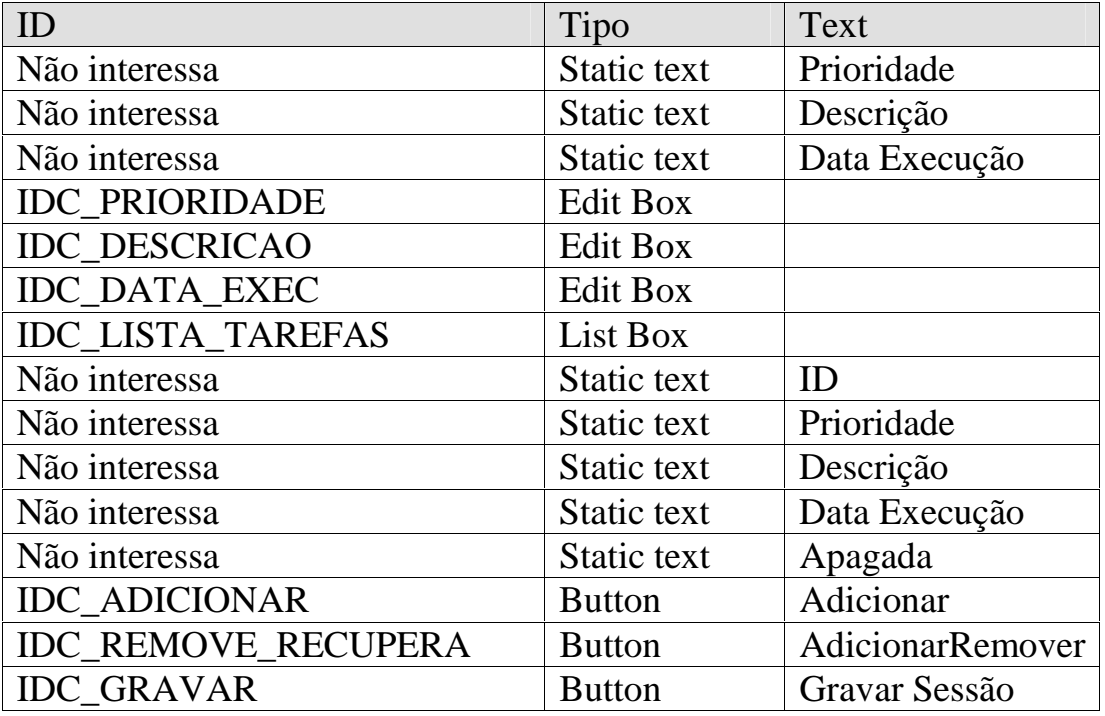

f. Criar variáveis

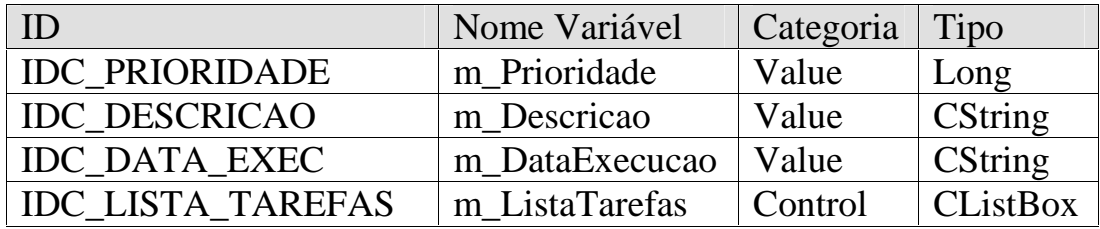

g. Criar métodos para o click em cima dos botões:

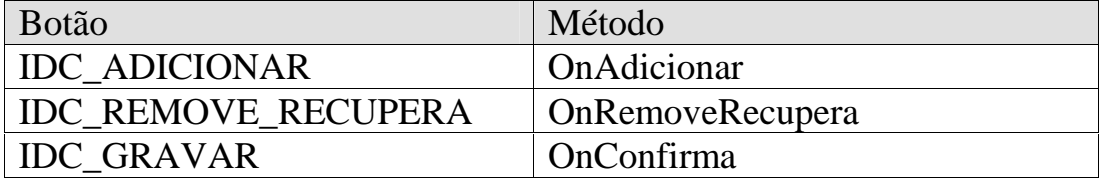

### h. Compilar e executar

i. Voltar ao Rose e actualizar o modelo em Tools/VC++/Update Modelo from Code

# **6.2.11 Criar classe para gerar DDL**

a. Criar classe Tarefas que vai simbolizar a tabela da BD

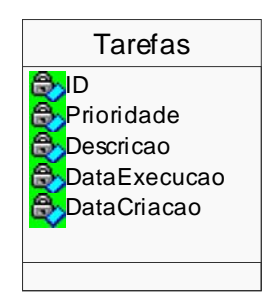

b. Definir para cada atributo os dados DDL

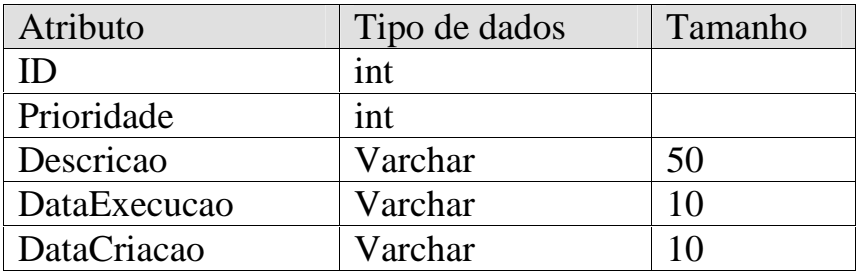

c. Colocar em Tools/Options/DDL tab/Project/TableName a branco Gerar DDL para SQL Server Executar o código gerado no Query Analyzer

```
CREATE TABLE Tarefas( 
   ID int, 
   Prioridade int, 
   Descricao VARCHAR(50), 
   DataExecucao VARCHAR(10), 
   DataCriacao VARCHAR(10), 
   PRIMARY KEY(ID))
```
# **6.2.12 Gerar documentação para WWW**

É possível gerar documentação para www em Tools/Web Publisher.

Para este exemplo excluir no Logic View tudo o que seja MFC 6.0, para evitar gerar documentação desnecessária.

# **6.2.13 Programação**

#### **a. Diagrama iniciar sessão**

I.No final do método CTarefaDlg::OnInitDialog colocar Arranque();

```
II.No método CTarefaDlg::Arranque() colocar: 
       the CT are fas = new CT are fas;
        RefreshLista();
```

```
III.No método CTarefaDlg:: RefreshLista () colocar: 
        CTarefa AuxTarefa; 
        CString AuxStr; 
        m_ListaTarefas.ResetContent();
```

```
 if (theCTarefas->theConjTarefas.GetCount() > 0) 
\left\{\begin{array}{c} \end{array}\right\}AuxTarefa = theCTarefas > GetFirst();
```

```
 AuxStr.Format("%6d %10d %-50s %-30s %1d", 
                   AuxTarefa.get_ID(), 
                   AuxTarefa.get_Prioridade(), 
                   AuxTarefa.get_Descricao(), 
                   AuxTarefa.get_DataExecucao(), 
                   AuxTarefa.get_Apagada());
```
m\_ListaTarefas.AddString(AuxStr);

```
 while (theCTarefas->get_ProxPos()!=NULL) 
\{
```
 $AuxTarefa = theCTarefas > GetNext$ ;

 AuxStr.Format("%6d %10d %-50s %-30s %1d", AuxTarefa.get\_ID(), AuxTarefa.get\_Prioridade(), AuxTarefa.get\_Descricao(), AuxTarefa.get\_DataExecucao(), AuxTarefa.get\_Apagada());

m\_ListaTarefas.AddString(AuxStr); UpdateData(FALSE);

}

}

IV.No ficheiro CTarefas.h colocar #include "afxTempl.h"

V.No construtor CTarefas::CTarefas colocar:  $the C$ Servicos $BD$  = new CServicos $BD$ : theCServicosBD->theCTarefas = this; theCServicosBD->ReadBD();

VI.Os métodos que trabalham com a base de dados vamos deixar para uma segunda iteração: CServicos::ReadBD(), CServicos::WriteBd() e CTarefa::Mapear()

VII.Compilar : Não deverá dar erros

### **b. Diagrama Adicionar Tarefa**

- I. No método CTarefaDlg:: OnAdicionar () colocar: CTarefa AuxTarefa; UpdateData(TRUE); AuxTarefa = theCTarefas->Add(m\_Prioridade, m\_Descricao, m\_DataExecucao); RefreshLista();
- II. No método CTarefas::Add() colocar: CTarefa AuxTarefa; AuxTarefa.set\_Prioridade(vPrioridade); AuxTarefa.set\_Descricao(vDescricao); AuxTarefa.set\_DataExecucao(vDataExecucao); AuxTarefa.set\_ID(get\_IDLivre()); theConjTarefas.AddHead(AuxTarefa);

 $ProxPos = NULL$ :

return AuxTarefa;

III. No método CTarefas::get\_IDLivre() colocar:

 if (theConjTarefas.IsEmpty()) return 1;

else

- return (theConjTarefas.GetHead().get ID()+1);
- IV. Compilar : Não deverá dar erros

#### **c. Definir os métodos de navegação**

I. No método CTarefas:: GetFirst() colocar: CTarefa AuxTarefa;

> ProxPos = theConjTarefas.GetHeadPosition();  $if (ProxPos != NULL)$ AuxTarefa = theConjTarefas.GetNext(ProxPos);

return AuxTarefa;

II. No método CTarefas:: GetNext() colocar: CTarefa AuxTarefa;

> if (ProxPos !=NULL) AuxTarefa = theConjTarefas.GetNext(ProxPos);

return AuxTarefa;

III. Compilar : Não deverá dar erros, e já está a funcionar o adicionar tarefa

#### **d. Diagrama Remover/Recuperar Tarefa**

I. No método CTarefaDlg::OnRemoveRecupera() colocar: CString AuxStr; if (m\_ListaTarefas.GetCurSel()  $>= 0$ ) { m\_ListaTarefas.GetText(m\_ListaTarefas.GetCurSel(),AuxStr); theCTarefas->RemoveRecupera(atoi(AuxStr.Mid(1,6))); RefreshLista(); };

II. No método CTarefas::RemoveRecupera() colocar:

```
 POSITION PrevPos, Pos; 
 Pos = theConjTarefas.GetHeadPosition(); 
 if (theConjTarefas.GetHead().get_ID()==vID)
```

```
 theConjTarefas.GetAt(Pos).set_Apagada(!theConjTarefas.GetAt(Pos).get_Apagada()); 
       else 
             while (Pos!=NULL) 
\{PrevPos = Pos; if (theConjTarefas.GetNext(Pos).get_ID()==vID) 
\{ theConjTarefas.GetAt(PrevPos).set_Apagada(!theConjTarefas.GetAt(PrevPos).get_Apagada());
```

```
Pos = NULL; } 
 }
```

```
ProxPos = NULL;
```
III. Compilar : Não deverá dar erros, e já está a funcionar o remover/recuperar tarefa

#### **e. Diagrama Gravar sessão**

- I. No método CTarefaDlg::OnConfirma() colocar: theCTarefas->Confirma(); theCTarefas=NULL; //iniciar nova sessão... Arranque();
- II. No método CTarefas::Confirma() colocar: theCServicosBD->WriteBD();
- III. Compilar : Não deverá dar erros

### f. Definir tratamento com a base de dados (2<sup>ª</sup> iteração)

- I. No método CTarefa::Mapear() colocar: ID=Rs->GetFields()->GetItem("ID")->Value: Prioridade=Rs->GetFields()->GetItem("Prioridade")->Value; Descricao=(char\*)( bstr t)Rs->GetFields()->GetItem("Descricao")->Value; DataExecucao=(char\*)( bstr t)Rs->GetFields()->GetItem("DataExecucao")->Value; DataCriacao=(char\*)( bstr t)Rs->GetFields()->GetItem("DataCriacao")->Value; Apagada=FALSE; Nova=FALSE;
- II. No método CServicos::ReadBD() colocar:

```
::Colmitialize(NULL);
```

```
ConnectionPtr pCon=NULL;
pCon.CreateInstance(uuidof(Connection)):
pCon->Open(\text{strcon}, "", "", -1);
```
RecordsetPtr Rs1=NULL; Rs1.CreateInstance(\_uuidof(Recordset)); Rs1->Open("select \* from Tarefas Order By ID", (\_Connection\*)pCon, adOpenForwardOnly, adLockReadOnly, -1);

```
if (!Rs1 \rightarrow EndOfFile)Rs1->MoveFirst();
while (!Rs1 > EndOfFile)\{CTarefa AuxTarefa:
      AuxTarefa.Mapear(Rs1);
      theCTarefas->theConjTarefas.AddHead(AuxTarefa);
      Rs1->MoveNext();
\mathcal{E}
```
#### III. No método CServicos:: WriteBD() colocar:

 $::Colmitialize(NULL);$ 

ConnectionPtr pCon=NULL; pCon.CreateInstance(\_uuidof(Connection));  $pCon->Open(\text{strcon}, \text{''''}, \text{''''}, -1);$ 

CommandPtr pCmd=NULL; pCmd.CreateInstance(uuidof(Command));  $pCmd$ ->ActiveConnection =  $pCon;$  $BOOL$  ok = TRUE:

**CString AuxSOL:** char AuxID[20]; char AuxPrioridade[20]; CTarefa AuxTarefa:

```
POSITION pos = the CTarefas->the ConjTarefas. GetHeadPosition();
```

```
pCon->BeginTrans();
```
#### try  $\{$

```
for (int i=0;i < the CTarefas->the Conj Tarefas. Get Count();i++)
\{Aux Tarefa = theCT arefas \rightarrow theConjT arefas.GetNext(pos);itoa(AuxTarefa.get ID(), AuxID, 10);
      _itoa( AuxTarefa.get_Prioridade(), AuxPrioridade, 10);
      if \left(\frac{1}{(AuxTarefa.get_Nova)}\right) = (AuxTarefa.get_Apagada))))\{if (AuxTarefa.get_Apagada())
                    AuxSQL = "DELETE FROM Tarefas WHERE ID = " +(CString)AuxID;else //\acute{E} nova
                    AuxSQL = "INSERT INTO Tarefas VALUES ("
                                 + (CString) AuxID
                                 + "," + (CString)AuxPrioridade
                                 +","' + AuxTarefa.get Descricao() + ""
                                 +","' + AuxTarefa.get DataExecucao() + ""
                                 +","' + AuxTarefa.get_DataCriacao() + "')";
```

```
pCmd->CommandText = (\_bstr_t)AuxSQL;pCmd->Execute(NULL,NULL,adCmdText);
```

```
\}\}\}catch(_com_error &e)
\{AfxMessageBox(e.Description());
      ok = FALSE;\}if (ok=TRUE)pCon->CommitTrans();
else
      pCon->RollbackTrans();
```
IV. Compilar : Está pronto